УДК 37.031

ż

### **Разработка электронного учебника в качестве практикоориентированного проекта учащихся**

*Симдянкина Елена Константиновна Приамурский государственный университет им. Шолом-Алейхема студент* 

*Научный руководитель: Баженов Руслан Иванович Приамурский государственный университет им. Шолом-Алейхема к.п.н, доцент, зав. кафедрой информационных систем, математики и правовой информатики*

#### **Аннотация**

В статье раскрыта сущность и структура электронного учебника, приведен обзор разработки электронного учебника по информатике, имеющем возможность создания и использования школьниками в качестве практикоориентированного проекта для повышения интереса и мотивации к обучению.

**Ключевые слова:** электронный учебник, образовательный процесс, проектная деятельность.

# **Students developing an electronic textbook project as a system based on artificial intelligence**

*Simdyankina Elena Konstantinovna Sholom-Aleichem Priamursky State University student* 

*Scientific adviser: Bazhenov Ruslan Ivanovich Sholom-Aleichem Priamursky State University Candidate of pedagogical sciences, associate professor, Head of the Department of Information Systems, Mathematics and Legal Informatics*

## **Abstract**

The article reveals the essence of artificial intelligence, the structure of an electronic textbook, provides an overview of the development of an electronic textbook on computer science, which is presented as an example of a system based on artificial intelligence, and has the ability to create and use by students as a practice-oriented project to increase interest and motivation for learning.

**Keywords:** artificial intelligence, electronic textbook, educational process, project activity.

ż

В современных учебных заведениях образовательный процесс не представляется без применения компьютерных технологий. Но использование компьютера в учебно-воспитательном процессе должно не только выступать в качестве средства обучения, используемого преподавателем для успешного усвоения учащимися содержания учебного предмета, а также в качестве средства, помогающего самостоятельно усваивать учебный материал. В последнем примере имеется в виду компьютерное обучение, как самое перспективное направление применения компьютера в образовательном процессе. Стремительное развитие мультимедийных средств может способствовать разработке средств дистанционного обучения, таких, как например электронные учебники [7].

Исследованием и разработкой электронных учебников занимались такие авторы как О.В. Зимина, Д.В. Аверин, Е.В. Кун, Н.В. Тюрина [4, 1, 6] все они схожи в том, что современные электронные учебники выступают в роли тематически организованных текстов с большим количеством таблиц, иллюстраций, и мультимедиа возможностями. В этом их главное отличие от обычного печатного учебника. Также в электронный учебник можно включить элементы самоконтроля учащихся в виде тестов.

Так как разработка электронного учебника достаточно несложная процедура, то возможен вариант его создания самими школьниками в рамках их проектной деятельности. Проект электронного учебника будет практикоориентированным т.к. он имеет четко обозначенный с самого начала результат деятельности участников, который направлен на социальные интересы самих участников [10].

Самостоятельное создание учащимися проекта электронного учебника поможет развить их кругозор, а сам продукт такой проектной деятельности возможно в дальнейшем применять в учебном процессе при дистанционном обучении.

Цель исследования состоит в обосновании и разработке электронного учебника в качестве практико-ориентированного проекта учащихся.

Методы исследования: анализ литературы по теме исследования, обобщение и систематизация результатов анализа, описание разработки электронного учебника.

Рассмотрим создание электронного учебника как практикоориентированного проекта учащихся.

Простота освоения и использования среды для генерации электронных учебников доступна, если применять визуальные технологии и возможности использования любых графических и текстовых редакторов для внесения содержимого в электронный учебник. Для того чтобы было удобнее работать среда по формированию электронных учебников позволяет разрабатывать проект по частям, таким образом, возможна организация работы над учебником несколькими людьми.

Для разработки электронных учебников существует множество различных программ. Например, конструктор электронных учебников. Он имеет интуитивно-понятный и эргономичный интерфейс, который позволяет ż

пользователю быстро освоится и приступить к работе. Проектируя электронный учебник, все данные отражаются в виде удобной древовидной структуры, программа автоматически определяет форматы данных и присваивает им определённые категории.

Возможности Конструктора Электронных учебников:

 создание новых документов, посредством взаимодействия с приложением Microsoft Word;

- добавление существующих файлов;
- поиск, извлечение и добавление файлов из заданных каталогов;
- поиск, извлечение и добавление файлов из архивов RAR, ZIP, 7z;

• автоматическое конвертирование файлов (файлы Rich Text Format  $\rightarrow$ веб файлы);

 набор стандартных функций для редактирования содержания электронного учебника [5].

Первым этапом создания электронного учебника является описание его содержания. Нажимая кнопку «Добавить раздел», появляется окно, в которое следует ввести название раздела (рис. 1).

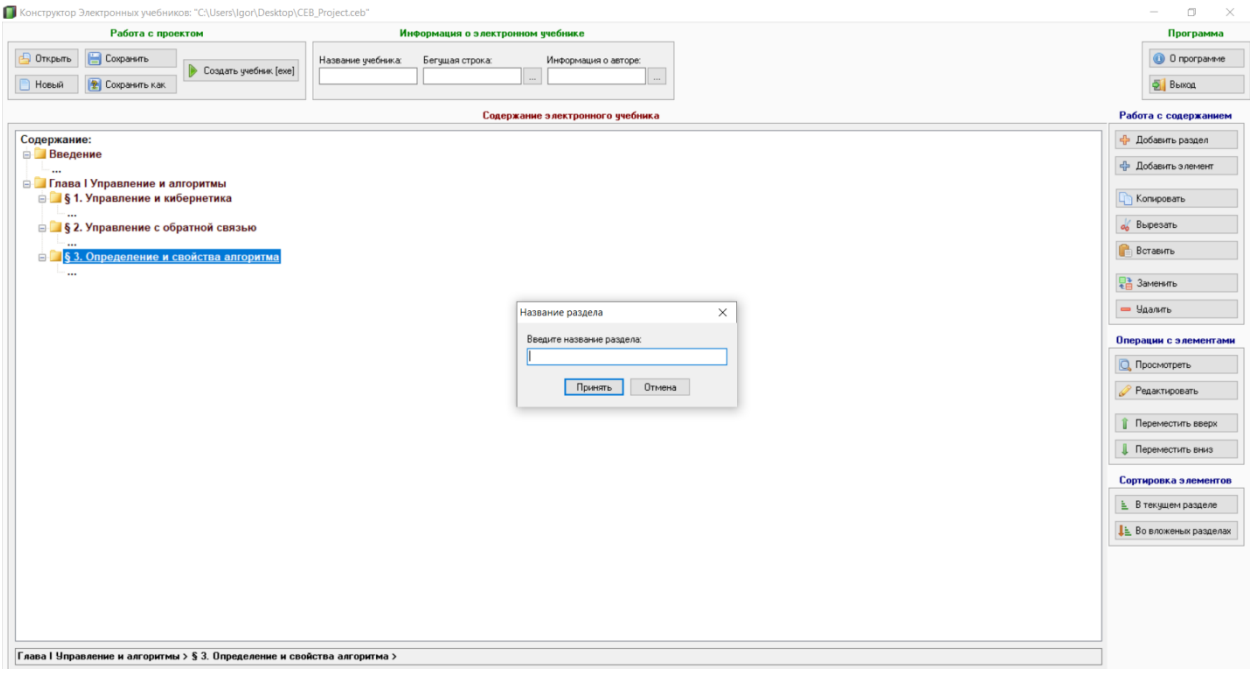

Рисунок 1 – Описание содержания электронного учебника

После заполнения разделов содержания следует наполнить их учебным материалом (рис. 2). Программа поддерживает практически все форматы текстовых, графических аудио и мультимедиа файлов. Необходимый файл выбирается на компьютере после нажатия кнопки «Добавить элемент».

## Постулат. 2019. №12 ISSN 2414-4487

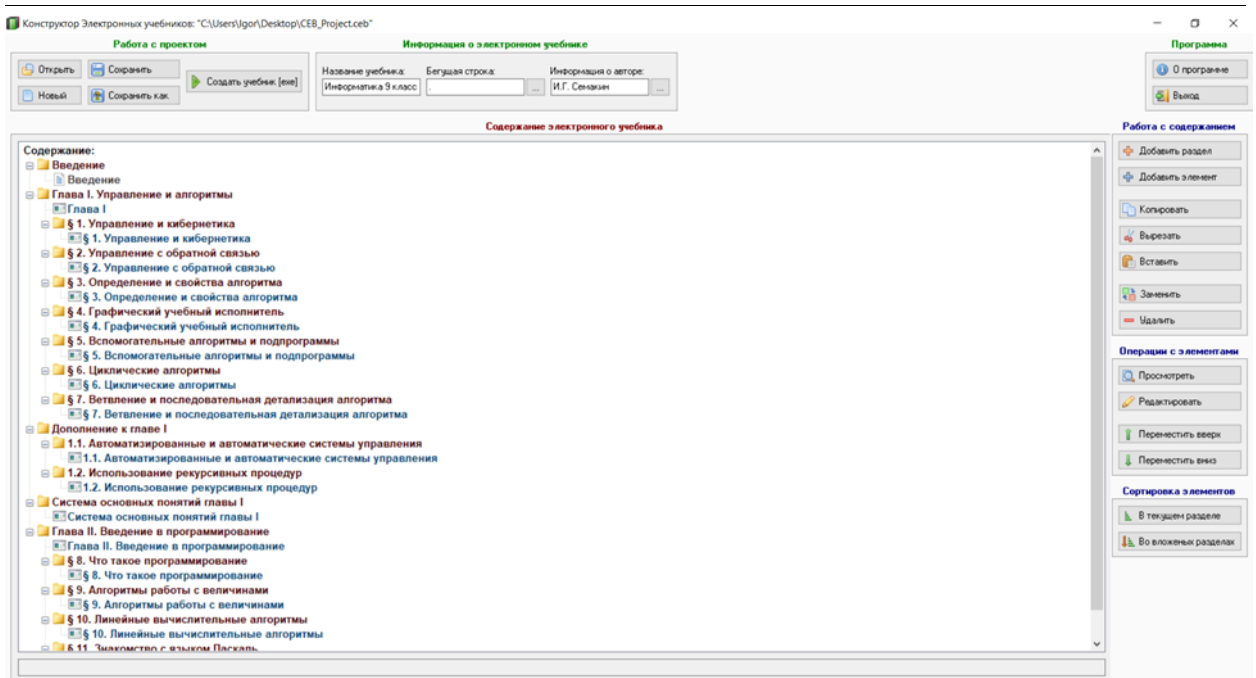

Рисунок 2 – Заполненный проект электронного учебника

Выполнив перечисленные действия заполняем поля: «Название учебника» и «Информация об авторе» и нажимаем кнопку «Сохранить учебник», выходим из программы. При запуске электронного учебника появляется окно (рис. 3) с перечисленными разделами, нажимая на которые открывается загруженный материал.

| Информатика 9 класс                                                       |      | $\Box$<br>$\times$ |
|---------------------------------------------------------------------------|------|--------------------|
| $\frac{W\bar{z}}{W}$<br>Печать<br>Экспорт в MS Word<br>Поиск<br>Сохранить | Инфо | Выход              |
| Введение                                                                  |      |                    |
| Глава I. Управление и алгоритмы                                           |      |                    |
| <b>盒 Вернуться назад</b>                                                  |      |                    |
| <b>■ Глава</b> I                                                          |      |                    |
| <b>• § 1. Управление и кибернетика</b>                                    |      |                    |
| <b>• § 2. Управление с обратной связью</b>                                |      |                    |
| § 3. Определение и свойства алгоритма                                     |      |                    |
| § 4. Графический учебный исполнитель                                      |      |                    |
| 55. Вспомогательные алгоритмы и подпрограммы                              |      |                    |
| § 6. Циклические алгоритмы                                                |      |                    |
| § 7. Ветвление и последовательная детализация алгоритма                   |      |                    |
|                                                                           |      |                    |
|                                                                           |      |                    |
|                                                                           |      |                    |
|                                                                           |      |                    |
|                                                                           |      |                    |
|                                                                           |      |                    |
|                                                                           |      |                    |
|                                                                           |      |                    |
|                                                                           |      |                    |
| Дополнение к главе I                                                      |      |                    |
| Система основных понятий главы I                                          |      |                    |
| Глава II. Введение в программирование                                     |      |                    |
| <b>Глава I. Управление и алгоритмы</b><br>Назад                           |      |                    |
|                                                                           |      |                    |

Рисунок 3 – Готовый вариант электронного учебника

Процесс создания электронного учебника идеально подходит для использования учащимися в проектной деятельности на уроках или во внеклассной работе.

ż

Таким образом, разработан электронный учебник по информатике, представленный в качестве примера системы на базе искусственного интеллекта, и имеющем возможность создания и использования школьниками в качестве практико-ориентированного проекта для повышения интереса и мотивации к обучению.

# **Библиографический список**

- 1. Аверин Д.В. Размышление об электронных учебниках // Мир русского слова. 2002. №1. С. 99 - 101.
- 2. Андрейчиков А.В., Андрейчикова О.Н. Интеллектуальные информационные системы. М., 2014. 424 с.
- 3. Братчиков И.Л. Теория и практика автоматизации учебного процесса. СПб., 2015. Ч. 1: Искусственный интеллект в обучении. 52 с.
- 4. Зимина, О.В. Печатные и электронные учебные издания в современном высшем образовании: Теория, методика, практика / О.В. Зимина. – М. : Изд-во МЭИ, 2003.
- 5. Конструктор Электронных учебников // sibnet URL: https://soft.sibnet.ru/soft/18208-constructor-electronic-books/ (дата обращения: 17.12.2019).
- 6. Кун Е.В., Тюрина Н.В. Разработка приемов рационального включения аудиовизуальных источников информации в систему обучения устной речи // Большие и малые языки в языковом, культурном и образовательном пространстве поликультурного мира: Материалы Международного симпозиума. Тверь, 2010. С.61 - 69.
- 7. Мартынов Д.В. Искусственный интеллект и образование // Информационные технологии в образовании. М., 2015. Ч. 2. C.172-174.
- 8. Новикова В.А. Искусственный интеллект и экспертные системы. URL: http://expro.ksu.ru/materials/ii\_i\_es/book.html (дата обращения: 17.12.2019).
- 9. Павлов С.Н. Системы искусственного интеллекта: учеб. пособие. В 2-х частях. Томск: Эль Контент, 2016. Ч. 1. 176 c.
- 10.Полат Е.С. Современная гимназия: взгляд теоретика и практика. М.: ACADEMA, 2010, 316 с.